## Aufstellung von Lernzielen und Lerninhalten für die Unverbindliche Übung Informatik

## **3. Klasse**

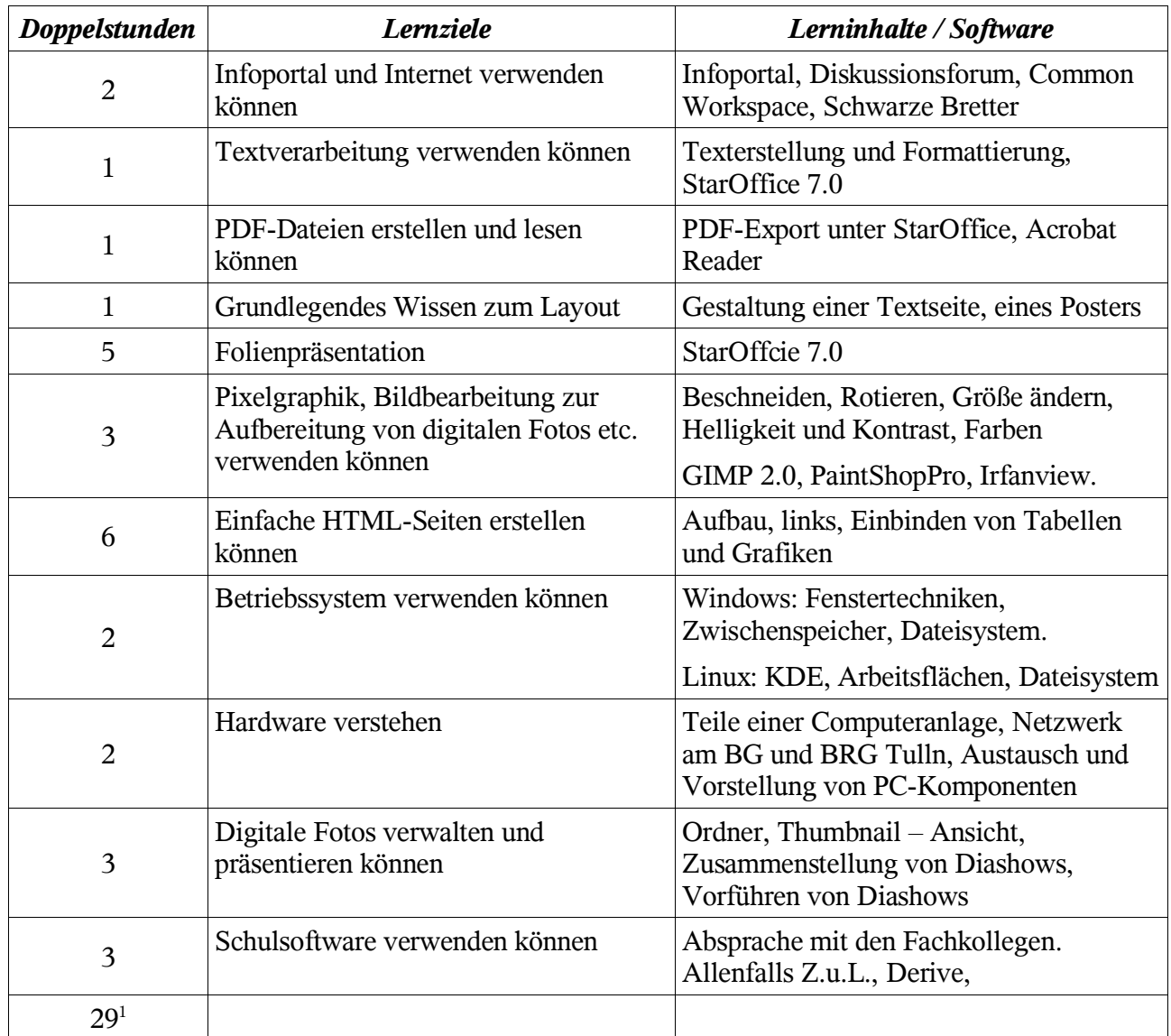

<sup>1</sup> Hier wird von 29 tatsächlich im Schuljahr gehaltenen Doppelstundenanzahl ausgegangen. Dies eintspricht der jahrelangen Erfahrung. Sollten durch besonders günstige Stundenplangestaltung einige Doppelstunden mehr zur Verfügung stehen, dann sollen in diesen zusätzlichen Stunden die angesprochenen Lernziele vertieft angestrebt werden.

## **4. Klasse**

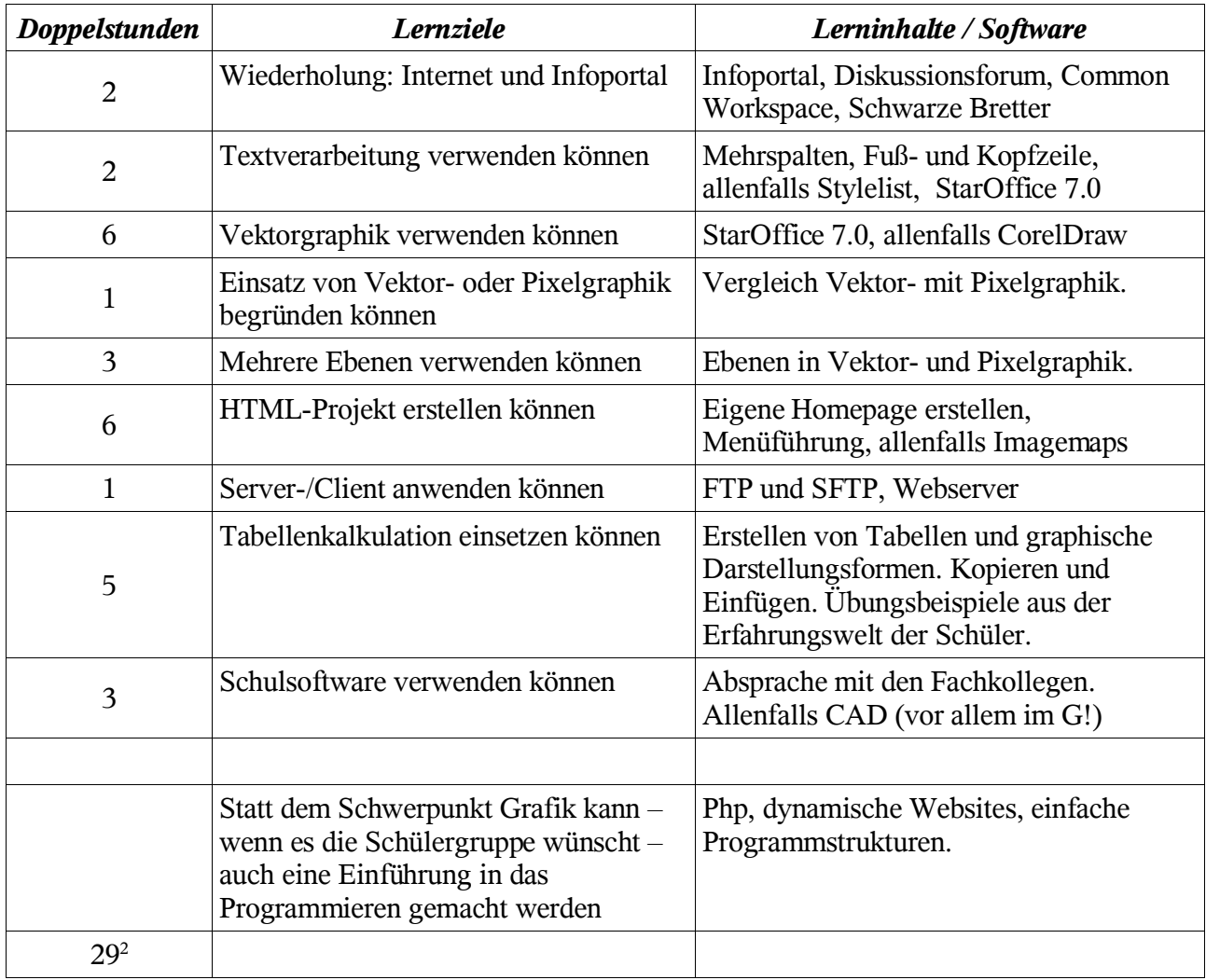

<sup>2</sup> Hier wird von 29 tatsächlich im Schuljahr gehaltenen Doppelstundenanzahl ausgegangen. Dies eintspricht der jahrelangen Erfahrung. Sollten durch besonders günstige Stundenplangestaltung einige Doppelstunden mehr zur Verfügung stehen, dann sollen in diesen zusätzlichen Stunden die angesprochenen Lernziele vertieft angestrebt werden.